## EverY Person's Guide to MAKING COPIES

## AT ELLA JOHNSON LIBRARY

Great job! You are now a master copier! Your copies should come out of the printer all on their own! Enjoy your prints!

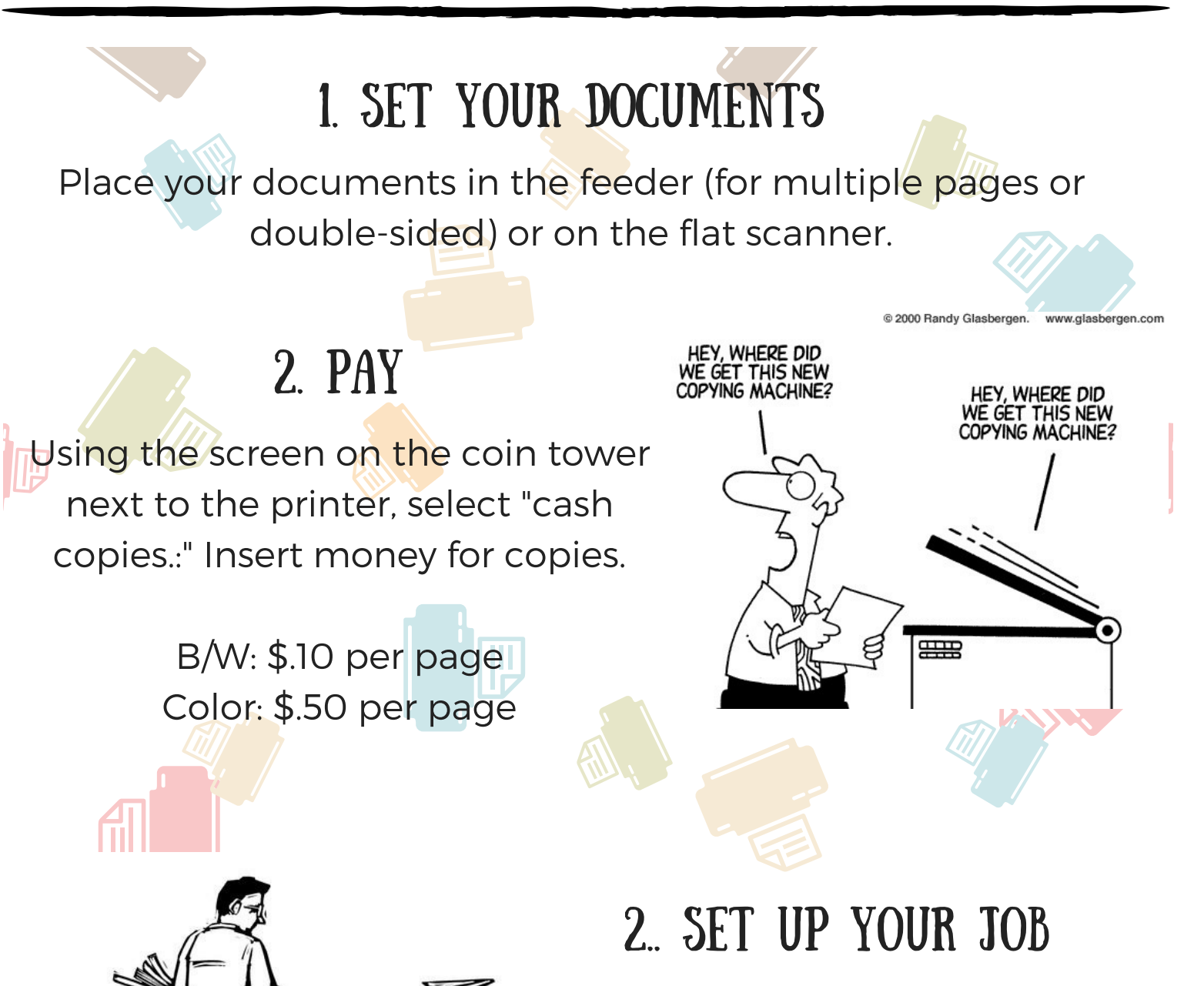

Use the touch screen to choose

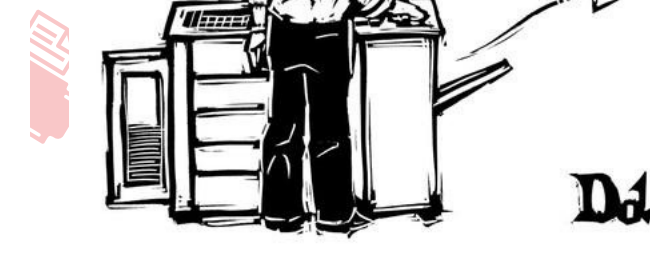

how many copies you would like and to select color or B/W. Other specialty options can be selected for your print.

## 4. COLLECT YOUR PRINTS

Did your run into problems? That's OK! We have lots of copier practice and are happy to help you. Ask at the front desk.

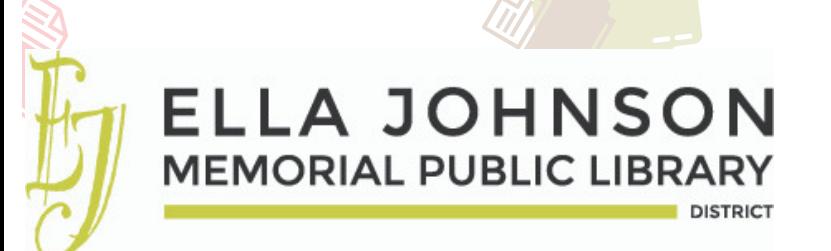

## 5. NEED HELP?